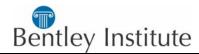

## **COURSE TITLE: MicroStation PowerDraft (2 days)**

#### **COURSE DETAILS**

**Objectives:** This course is designed for the new PowerDraft 2004 user and builds a solid foundation in the concepts, tools and features found in the PowerDraft drawing environment. In this hands-on course, you use PowerDraft in the course exercises. Starting with setting up a drawing and concluding with plotting, you walk through a typical workflow using the tools and features of the latest version of PowerDraft. Various engineering disciplines are represented in the form of hands-on exercises.

Who should attend: This course is suitable for Individuals new to the Bentley design environment.

Product Covered: MicroStation PowerDraft V8 2004 Edition

Course Date : \_\_\_\_\_(Training Schedule)

Course Venue: Bentley Systems (Malaysia) Sdn Bhd

Suite 15.4A, 15th Floor, Menara Aik Hua,

Changkat Raja Chulan, 50200 Kuala Lumpur.

Course Timing: 9:00 am - 5:00 pm

Course Fees: MYR900/pax

Contact Person: Christy Leow

Email Address: christy.leow@bentley.com

Telephone No : +603 2026 5233 Facsimile No : +603 2026 5232

# COURSE OUTLINE

- Getting Started
- ♦ Starting MicroStation PowerDraft
- ♦ Graphic Imput
- ♦ COnfiguration
- ♦ DGN Environment
- Working Units
- Models
- ViewingArranging Views
- Design Navigation
- ♦ Window Menu Commands

Number of Participant(s) \_\_\_\_\_

- View Attributes
- ♦ Levels
- ♦ Level Manager
- ♦ Level Display
- ♦ Drawing Tools
- ◆ SmartLine
- ♦ Circle, Arc, Shapes
- ♦ Element Selection
- ♦ Snapping
- Manipulations

- Modification
- ♦ Measurement
- ◆ Text
- CellsDimensions
- ♦ Annotation
- ♦ Patterns
- Tags
- References
- Printing
- DWG Integration

You will learn how to create and edit 2D designs using established design standards in a production environment and have a solid understanding of PowerDraft

**BENEFITS** 

#### Each Student Receives: -

- ✓ Printed course material which is valuable learning tools and take home reference.
- $\checkmark$  Bentley Institute Certificate upon completion of course.

#### **ENROLMENT FORM**

### 

#### **TERMS & CONDITIONS**

Total Fees : MYR \_\_\_

- 1. Full course fees must be paid prior or during class commencement.
- 2. Please make cheque payable to: Bentley Systems (Malaysia) Sdn Bhd
- Mail the cheque payment together with Enrolment Form to: -Bentley Systems (Malaysia) Sdn Bhd Suite15.4A, 15<sup>th</sup> Fir, Menara Aik Hua, Changkat Raja Chulan, 50200 KL.
- 4. Registrations will only be confirmed upon receiving Official Purchase Order and/or this Enrolment Form.
- Bentley Institute reserves the right to charge full course fees in the event of course deferment made less than 5 (five) working days prior to class commencement.
- 6. Bentley Institute reserves the right to reschedule the course without penalty due to insufficient class participants or any unforeseen circumstances.
- 7. For further information, please contact Ms. Christy Leow.

Agreed & Accepted by :-

Authorised Signature

Designation

Name Company Stamp

Date